## **Kinematik Optimieren**

**Maschinenmarkt Ausgabe 8 - 1989**

### **Computergestütztes Simulieren und Bewerten von ebenen Gelenkgetrieben**

Das Kinematik-Paket eines Bielefelder Softwarebüros dient dazu, Bewegungsverläufe in Kurven- und Gelenkgetrieben zu berechnen, zu zeichnen, zu simulieren, zu bewerten, zu optimieren und Datenträger für die Kurvenfertigung bereitzustellen. Das Programm richtet sich an Maschinenhersteller, die in ihren Maschinen ungleichförmige Bewegungen erzeugen, z. B. in Verpackungsmaschinen, Druckmaschinen, Webstühlen, Pressen, Textilmaschinen, Nähautomaten usw. Es soll von Ingenieuren angewendet werden, die die Maschinentechnologie beherrschen und ihre aufgabenspezifischen Kenntnisse von den Bewegungsabläufen in die Berechnung einbringen können. Insofern ist diese Kinematikprogramm als Werkzeug zu sehen, mit dem der Ingenieur sein Know-How möglichst effektiv in eine konkrete Fertigungsunterlage umsetzen kann.

 $\_$ 

Das Programmpaket gliedert sich in vier Ausbaustufen (1).

Die Ausbaustufe 2a umfaßt die kinematische Analyse ebener Gelenkgetriebe, die sich mit Hilfe von Berechnungsmodulen beschreiben lassen.

Die Arbeitsweise des Bewertungsprogramms wird mit Hilfe eines Beispiels vorgeführt (Bild 1(alle Bilder am Ende des Artikels)).

Basis des dargestellten Räder-Gelenkgetriebes ist ein Viergelenkgetriebe mit folgenden Abmessungen:

> Kurbellänge = l1 Koppellänge = l2 Schwingenlänge = l3 Gestell definiert durch A0 und B0

Auf der Kurbel ist das Rad d1 fest aufmontiert. Der Mittelpunkt dieses Rades ist gleich dem Kurbelwinkel. Die Räder d2 und d3 sind drehbar in den Gelenkpunkten B bzw. B0 gelagert. Das Getriebe wird an der Kurbel angetrieben, im Beispiel im Gegenuhrzeigersinn. Der Abtrieb befindet sich am Rad d3 als Abtriebs-Drehwinkel psi\_rad.

Der Winkel psi rad setzt sich aus der Umlaufdrehung des Rades d1 und der periodischen Schwingbewegung des Viergelenkgetriebes zusammen. Sei delta der Lagewinkel der Koppel, also der Winkel zwischen AB und der x-Achse, und psi der Lagewinkel der Schwinge, also der Winkel zwischen B0B und der x-Achse. Dann gilt für den Abtriebsdrehwinkel psi\_rad:

 $\_$ 

**d2 d1 + d2 d1 psi\_rad = psi \* (1 + -- ) - ------- \* delta + -- \* kurbelwinkel d3 d3 d3**

Bei einem Umlauf der Kurbel von kurbelwinkel = 0 Grad bis kurbelwinkel = 360 Grad läuft psi\_rad von 0 bis d1/d3\*360 Grad, da die Lagewinkel psi und delta periodisch schwingen und bei 360 Grad die gleichen Werte besitzen wie bei 0 Grad. Der Abtrieb schwingt also nicht periodisch, sondern läuft ungleichförmig um mit dem Schaltwinkel d1/d3\*360 Grad.

Das Beispielgetriebe soll so ausgelegt werden, daß das Rad d3 bei einer Kurbelumdrehung eineinhalb Umdrehungen ausführt. Dabei soll eine Nullrast durchfahren werden. In einer noch nicht fest definierten Stellung soll also sowohl die Drehgeschwindigkeit als auch die Drehbeschleunigung des Rades d3 0 sein.

Der Schaltwinkel von 1.5\*360 Grad = 540 Grad wird erreicht bei einem Verhältnis d1/d3 = 1.5, also z. B. d1 = 90 mm und d3 = 60 mm. Der Durchmesser des Rades d2 ist für den Schaltwinkel unerheblich, aber wirkt über den Term d2/d3\*(psi-delta) auf den Abtriebsdrehwinkel. d2 sei zunächst mit 140 mm angenommen.

Wegen der Konsistenz der Getriebegeometrie muß

**d1 + d2 = 2 \* l2** und **d2 + d3 = 2 \* l3** sein, also  $12 = 115$  mm und  $13 = 100$  mm.

Der Gestellpunkt A0 liege im Nullpunkt (0;0), der Gestellpunkt B0 auf der x-Achse im Abstand von 150 mm von A0 auf (150:0).

Gesucht ist die Kurbellänge l1, die so bestimmt werden muß, daß das Rad d3 an einer Stelle gerade einen Rastpunkt durchläuft. Um einen Überblick über die Funktion des Getriebes zu gewinnen, sei l1 zunächst zu 30 mm angenommen. Damit ergibt sich das Ausgangsgetriebe in Bild 2.

 $\mathcal{L}_\mathcal{L} = \mathcal{L}_\mathcal{L} = \mathcal{L}_\mathcal{L}$ Nolte NC-Kurventechnik GmbH Hellingstraße 17 D-33609 Bielefeld Telefon 0049-521-74477 Telefax 0049-521-750880 nolte-nc-kurventechnik@t-online.de www.nolte-nc-kurventechnik.de

Der nächste Schritt nach der Festlegung der Getriebeabmessungen ist die Eingabe der Getriebestruktur und der Maße. Dazu rufen Sie im Hauptmenü des Kinematikprogramms den Menüpunkt "Eingabe" auf.

 $\_$ 

In der Ausbaustufe 2a des Kinematikprogramms werden Gelenk- und Rädergetriebe über Module definiert (Bilder 3, 4 und 5). Das Gesamtgetriebe wird durch eine Verkettung von Einzelgliedern und Zweischlägen beschrieben. Jedes Einzelmodul beinhaltet Rechenalgorithmen, um lokal aus bekannten kinematischen Größen unbekannte zu bestimmen. Bild 3 zeigt das Einzelglied Nr. 1. Bei der Verwendung dieses Moduls müssen die Koordinaten des Punktes A bekannt sein, die konstante Länge a, der konstante Zwischenwinkel epsilon und der veränderliche Winkel alpha. Aus diesen vier bekannten Werten berechnet das Einzelgliedmodul die Koordinaten des Punktes B. Nachfolgende Module können die Rechnerergebnisse von vorangegangenen Modulen als Eingangsgrößen verwenden. Nach der Berechnung der Koordinaten von B sind diese überall als bekannte Größen benutzbar.

Dieses Berechnungsprinzip vor Augen, gehen Sie von der Stelle im Getriebe aus, wo eine Bewegungsaufgabe definiert ist. Im Beispiel ist das die umlaufende Bewegung der Kurbel. Diese definieren Sie über das normierte Bewegungsgesetz "Gerade". Der Kurbeldrehwinkel bekommt den Namen "kurbelwinkel". Über 360 Grad Taktwinkel dreht sich die Kurbel um +360 Grad im Gegenuhrzeigersinn. Der Taktwinkel ist ein abstrakter, an den Kurvendrehwinkel angelehnter Zeitmaßstab von 0 bis 360 Grad für einen **Durchlauf** 

Anschließend geben Sie die Getriebestruktur ein. Die Kurbellänge l1 ist bekannt, der umlaufende Kurbelwinkel "kurbelwinkel" und die Lage des Kurbeldrehpunkts A0. Es bietet sich zunächst das Modul 1 an, um den Punkt A zu berechnen. Der Modulpunkt A (siehe Bild 3) wird gleich dem Getriebepunkt A0 gesetzt, die Modullänge a gleich der Getriebelänge l1, der Winkel epsilon fällt heraus und wird deshalb 0 gesetzt. Der Modulwinkel alpha entspricht dem Getriebewinkel "kurbelwinkel". Das Einzelgliedmodul berechnet damit den Modulpunkt B, der im Getriebe dem Gelenkpunkt A entspricht.

Im Folgenden ist also auch A bekannt. Außerdem sind von vornherein der Punkt B0, die Länge l2 und die Länge l3 bekannt. Um weiterzurechnen, empfiehlt sich das in Bild 4 dargestellte Modul Nr. 4. Der Modulpunkt B wird mit dem Getriebepunkt A identifiziert, der Modulpunkt D mit dem Getriebepunkt B0, die Modullänge b mit der Getriebelänge l2 und die Modullänge d mit der Getriebelänge l3. Die Getriebelage entspricht der oberen Lage **L = +1** . Dieses Modul berechnet die Modulwinkel beta und delta. Der Modulwinkel beta entspricht dem Getriebewinkel delta und der Modulwinkel delta dem Getriebewinkel psi.

 $\mathcal{L}_\mathcal{L} = \mathcal{L}_\mathcal{L} = \mathcal{L}_\mathcal{L}$ Nolte NC-Kurventechnik GmbH Hellingstraße 17 D-33609 Bielefeld Telefon 0049-521-74477 Telefax 0049-521-750880 nolte-nc-kurventechnik@t-online.de www.nolte-nc-kurventechnik.de

Den Punkt B berechnen Sie mit dem Modul 1 und den Eingangsgrößen B0, l3, und psi genauso wie den Punkt A.

 $\_$ 

Damit sind alle kinematischen Größen des Viergelenkgetriebes berechnet. Es fehlt jetzt noch die Definition des Rädergetriebes. Mit dem Rädermodul Nr. 31 (Bild 5) berechnen Sie aus den Räderdurchmessern d1 (d1) und d2 (d2), den Getriebepunkten A (B) und B (D) und dem Getriebewinkel "kurbelwinkel" (beta) den Getriebewinkel w\_mrad (delta), den veränderlichen Lagewinkel des Rades d2 (In Klammern die jeweiligen Modulgrößen).

Ein zweiter Aufruf des Rädermoduls 31 liefert aus den Räderdurchmessern d2 (d1) und d3 (d2), den Getriebepunkten B (B) und B0 (D) und dem Getriebewinkel w\_mrad (beta) den Abtriebsdrehwinkel psi\_rad (delta).

Damit ist der Berechnungsgang für die kinematische Analyse dieses Getriebes vollständig beschrieben. Abschließend geben Sie die Koordinaten der Punkte A0 (0;0) und B0 (150;0) ein.

Die kinematische Analyse stoßen Sie im Hauptmenü über den Menüpunkt "Berechnung" an. Das Berechnungsprogramm liefert für das Ausgangsgetriebe die Graphik in Bild 6.

In der ersten Diagrammzeile ist der Verlauf des Kurbeldrehwinkels über dem Taktwinkel mit Weg, Geschwindigkeit, Beschleunigung und Antriebsmoment (Geschwindigkeit \* Beschleunigung) aufgetragen. In der Zweiten Zeile sehen Sie den Verlauf des Abtriebsdrehwinkels psi\_rad. Es ist erkennbar, daß das Minimum der Geschwindigkeit mit der Beschleunigung 0 oberhalb der 0 rad/s - Marke liegt. Das Rad 3 läuft also um, ohne einen Rastpunkt zu durchlaufen. Links neben jedem Diagramm sind seine Extremwerte für die verwendete Taktzahl n in U/min angetragen. Der Schaltwinkel 540 Grad ergibt sich hier aus

**max(psi\_rad)-min(psi\_rad) = 619.634 Grad - 79.634 Grad = 540 Grad** Die Beschleunigung ergibt einen sehr harmonischen Verlauf, der eine hohe Laufruhe des Getriebes verspricht. Links unten stellt das Programm automatisch eine Skizze des Gelenk-Rädergetriebes dar. Die Markierungsstriche auf den Rädern kennzeichnen deren Lage im xy-Koordinatensystem.

Die Bewertungsdiagramme in dieser Getriebeskizze sind recht klein dargestellt. Deshalb besteht die Möglichkeit, für jede einzelne Getriebegröße ein eigenes Diagramm ausgeben zu lassen. In Bild 7 ist der Abtriebsdrehwinkel psi\_rad dargestellt. Es ist zu erkennen, daß die kleinste Geschwindigkeit v<sub>min</sub> = min (psi\_rad') nicht 0 ist, sondern 0.924 rad/s. Um sie auf 0 zu bringen, soll die Kurbellänge l1 = 30 mm entsprechend verändert werden. Dazu bietet sich folgendes Vorgehen an:

 $\mathcal{L}_\mathcal{L} = \mathcal{L}_\mathcal{L} = \mathcal{L}_\mathcal{L}$ Nolte NC-Kurventechnik GmbH Hellingstraße 17 D-33609 Bielefeld Telefon 0049-521-74477 Telefax 0049-521-750880 nolte-nc-kurventechnik@t-online.de www.nolte-nc-kurventechnik.de

1. Ausgabe eines zweiten Diagramms für die Kurbellänge l1 + 0.1 mm = 30.1 mm mit Berechnung der neuen kleinsten Geschwindigkeit  $_{\text{vmin}}$  neu = 0.874 rad/s (Bild 7a).

 $\_$ 

0.1 mm

- 2. Berechnung einer neuen Kurbellänge I1\_neu = I1 v<sub>min</sub> \*--------------------- = 31.848 mm
	- V<sub>min\_neu</sub> V<sub>min</sub>
- 3. Ausgabe eines dritten Diagramms für eine neue Kurbellänge  $\overline{1}1 = 31.848$  mm mit Berechnung der neuen kleinsten Geschwindigkeit vmin = -0.003 rad/s (Bild 7b).
- 4. Ausgabe eines vierten Diagramms für die Kurbellänge l1 + 0.1 mm = 31.948 mm mit Berechnung der neuen kleinsten Geschwindigkeit vmin  $neu = -0.053$  rad/s (Bild 7c).
- 5. Berechnung einer neuen Kurbellänge

 $\sim$  0.1 mm

l1\_neu = l1 - v<sub>min</sub> \* ------------------ = 31.842 mm

 $V_{\text{min}}$  neu -  $V_{\text{min}}$ 

6. Ausgabe eines fünften Diagramms für eine neue Kurbellänge l1 = 31.842 mm mit Berechnung der kleinsten Geschwindigkeit vmin = 0.000 rad/s (Bild 7d)

Damit ist die Kurbellänge hinreichend genau bestimmt. Wenn Sie alle Diagramme über den Bildschirm ausgeben, dauert der gesamte Vorgang nicht länger als 10 Minuten.

Als Lösung der Getriebeaufgabe ergibt sich das in den Bildern 8 und 9 dargestellte Getriebe. In Bild 10 sehen Sie, daß das Geschwindigkeitsminimum bei 0 rad/s liegt und mit dem Nulldurchgang der Beschleunigung zusammenfällt. Wegen des gleichmäßigen Beschleunigungsverlaufs in diesem Bereich verläuft das Antriebsmoment sehr flach, so daß das Getriebe sich im Bereich des Stillstand sehr ruhig verhält.

Ein besonderes Bonbon des Kinematikprogramms ist die dynamische Simulation des Getriebes. Sie können das Berechnungsprogramm aus der Benutzeroberfläche heraus mit einer Option aufrufen, die dafür sorgt, daß ein flimmerfrei darstellbarer Film entsteht. Um Getriebe zu entwickeln und zu optimieren, ist die Ausgabe eines solchen Films fast unerläßlich, insbesondere, wenn es sich um komplizierte Bewegungsaufgaben oder Getriebestrukturen handelt. Vorteilhaft ist dabei, daß Problemstellen oder Ansatzpunkte für Verbesserungen mit einem Blick erfaßt werden können.

Über den Menüpunkt "Tabellen" können Sie für jede kinematische Größe Wertetabellen dieser Größe über dem Taktwinkel phi ausgeben (Beispiel Tabelle 1).

Die Ausbaustufe 2a dieses Kinematikprogramms eignet sich für die Berechnung und Optimierung von ebenen Gelenkgetrieben beliebiger Komplexität, die sich mit Hilfe von

 $\mathcal{L}_\mathcal{L} = \mathcal{L}_\mathcal{L} = \mathcal{L}_\mathcal{L}$ Nolte NC-Kurventechnik GmbH Hellingstraße 17 D-33609 Bielefeld Telefon 0049-521-74477 Telefax 0049-521-750880 nolte-nc-kurventechnik@t-online.de www.nolte-nc-kurventechnik.de

Getriebemodulen beschreiben lassen. Dabei steht eine Auswahl von etwa 20 verschiedenen Modulen zur Verfügung. Module zur Definition einer Getriebestruktur sind relativ einfach zu handhaben und benötigen sehr wenig Rechenzeit.

 $\_$ 

#### Literaturverzeichnis

- 1. Nolte, Rainer: Kinematik Optimieren (1). Maschinenmarkt 1989
- 2. Nolte, Rainer: Kinematik Optimieren (2). Maschinenmarkt 1989
- 3. Nolte, Rainer: Kinematik Optimieren (3). Maschinenmarkt 1989
- 4. Nolte, Rainer: Rechnerprogramm vereinfacht das Auslegen von Kurvengetrieben. Maschinenmarkt 1989, Ausgabe 82

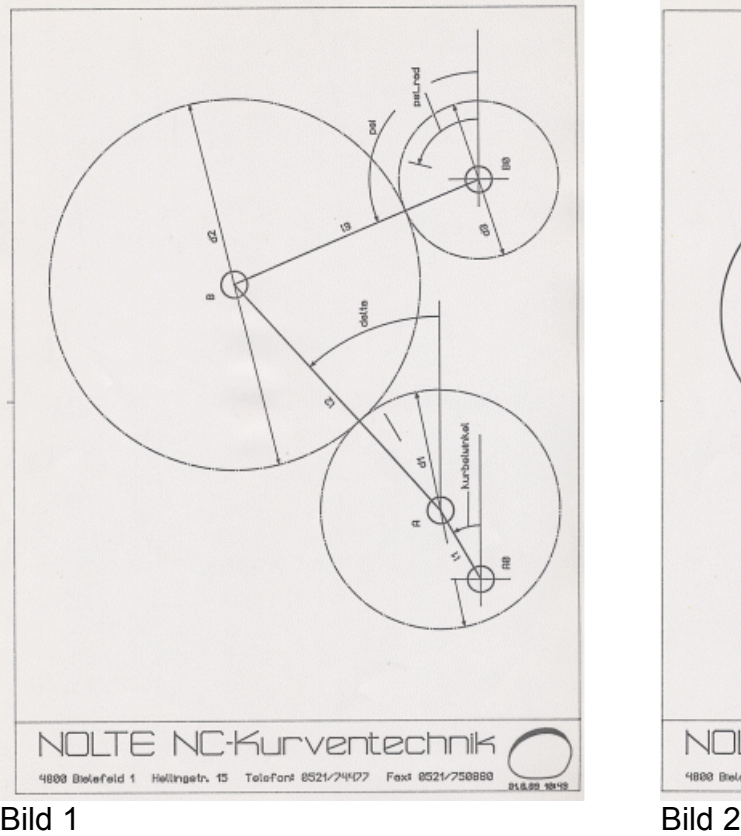

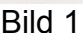

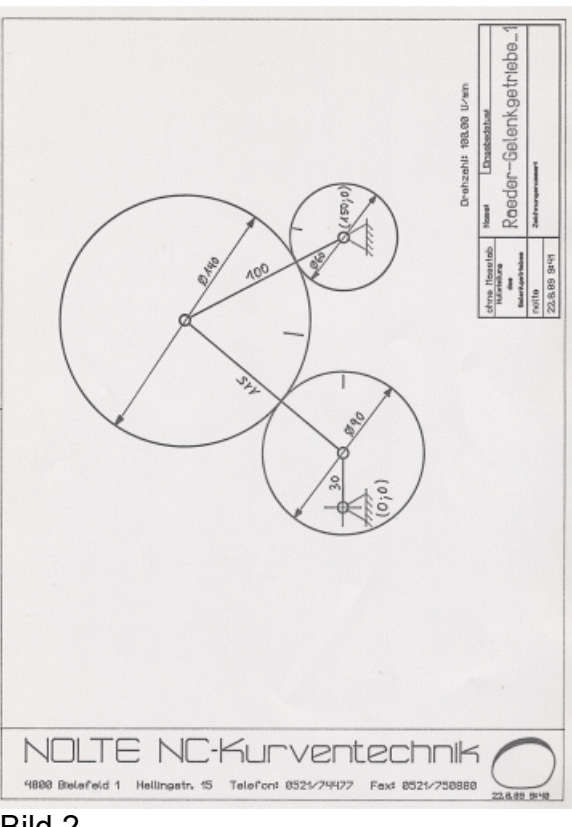

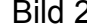

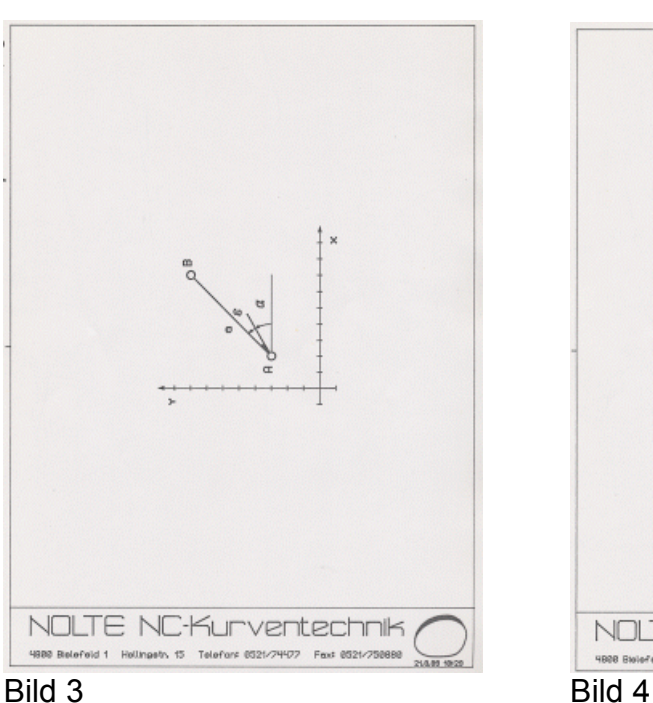

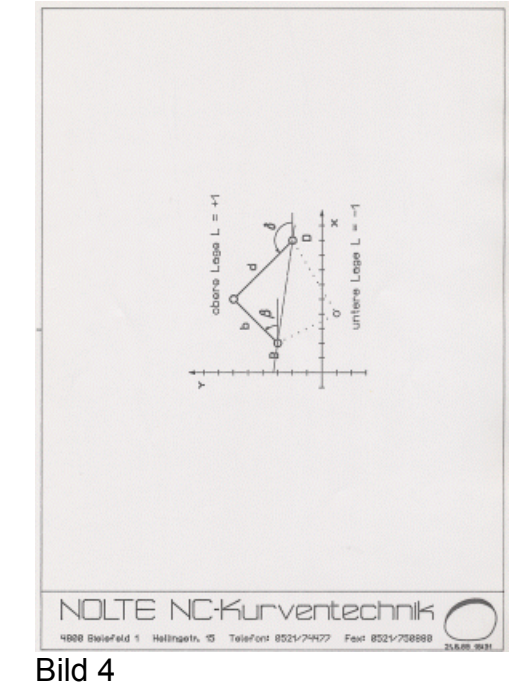

 $\_$ 

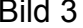

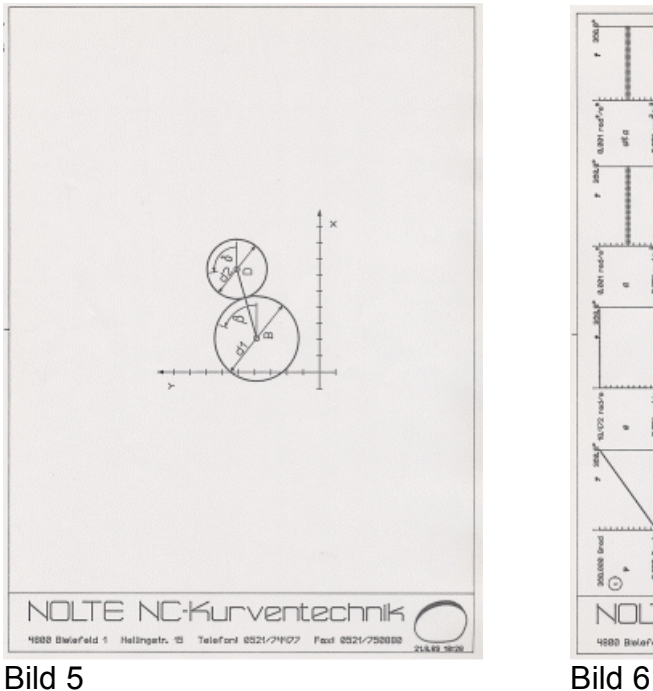

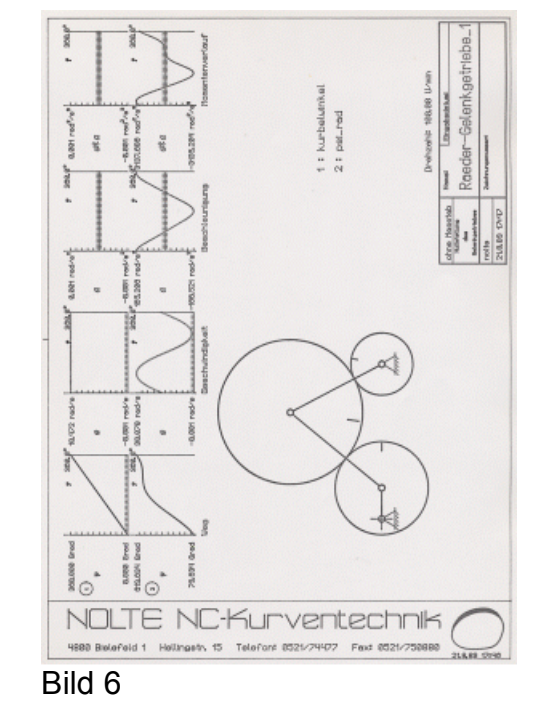

 $\mathcal{L}_\mathcal{L} = \mathcal{L}_\mathcal{L} = \mathcal{L}_\mathcal{L}$ Nolte NC-Kurventechnik GmbH Hellingstraße 17 D-33609 Bielefeld Telefon 0049-521-74477 Telefax 0049-521-750880 nolte-nc-kurventechnik@t-online.de www.nolte-nc-kurventechnik.de

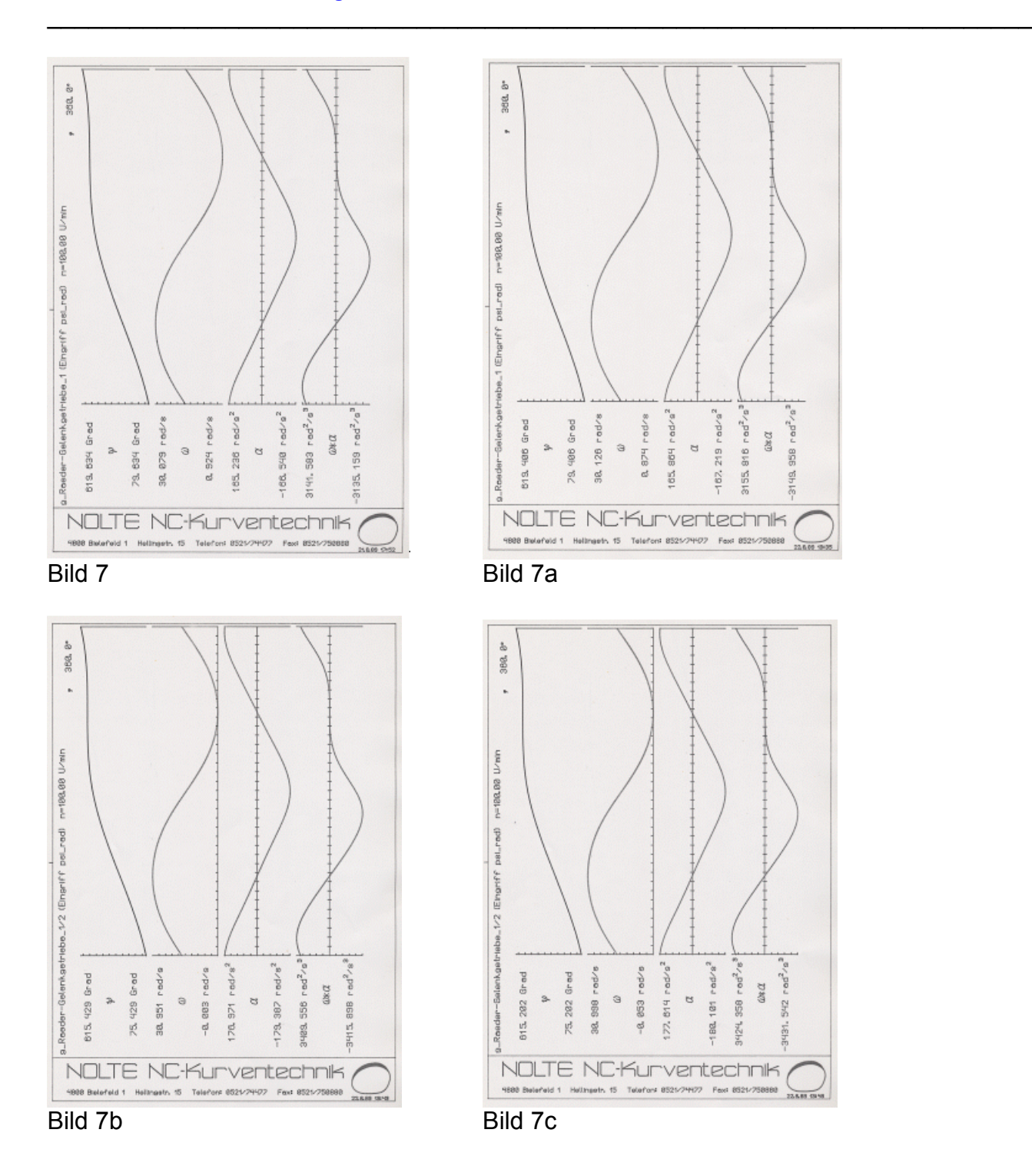

 $\mathcal{L}_\mathcal{L} = \mathcal{L}_\mathcal{L} = \mathcal{L}_\mathcal{L}$ Nolte NC-Kurventechnik GmbH Hellingstraße 17 D-33609 Bielefeld Telefon 0049-521-74477 Telefax 0049-521-750880 nolte-nc-kurventechnik@t-online.de www.nolte-nc-kurventechnik.de

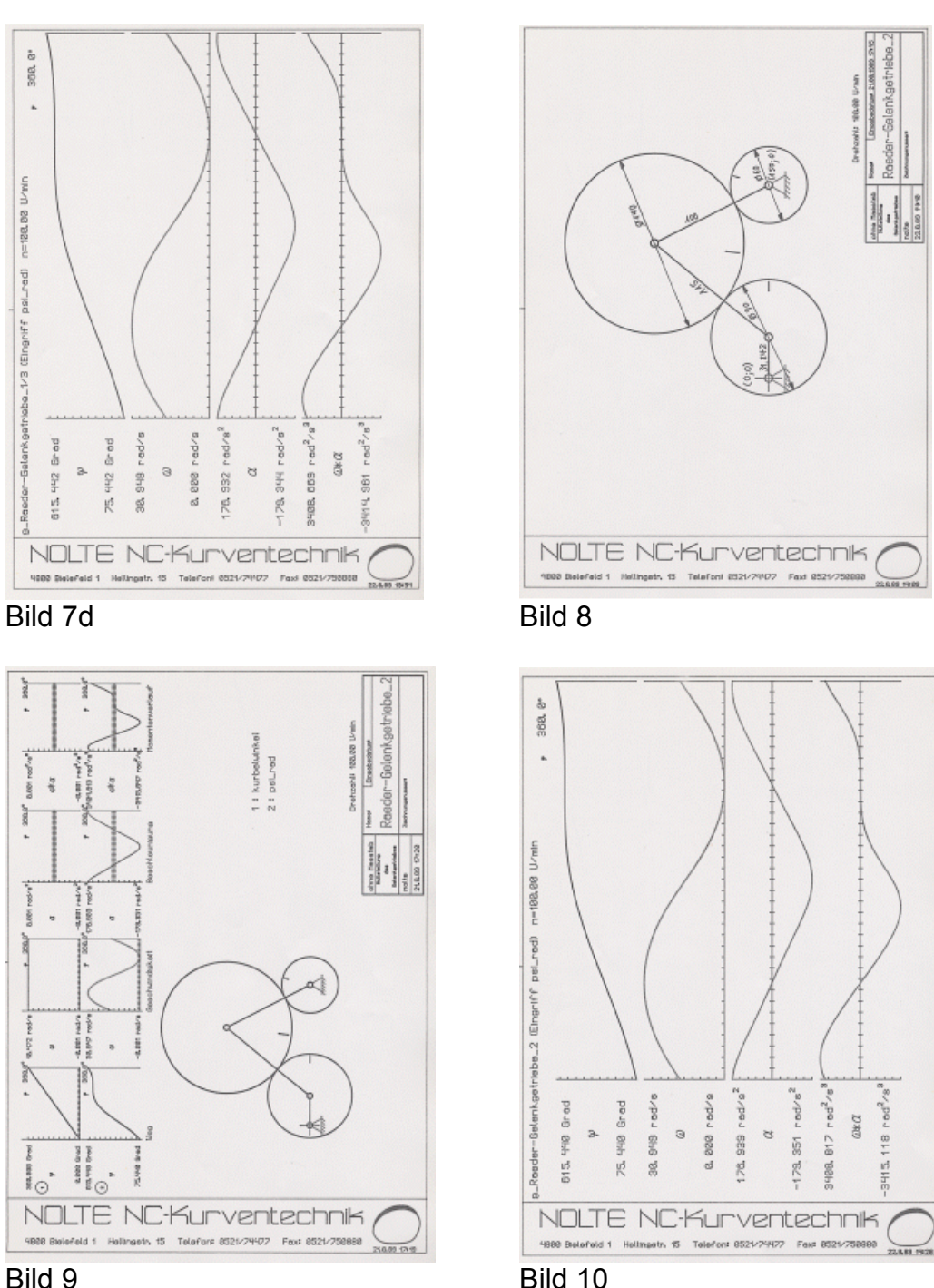

 $\_$ 

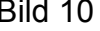

# NOLTE NC-Kurventechnik (

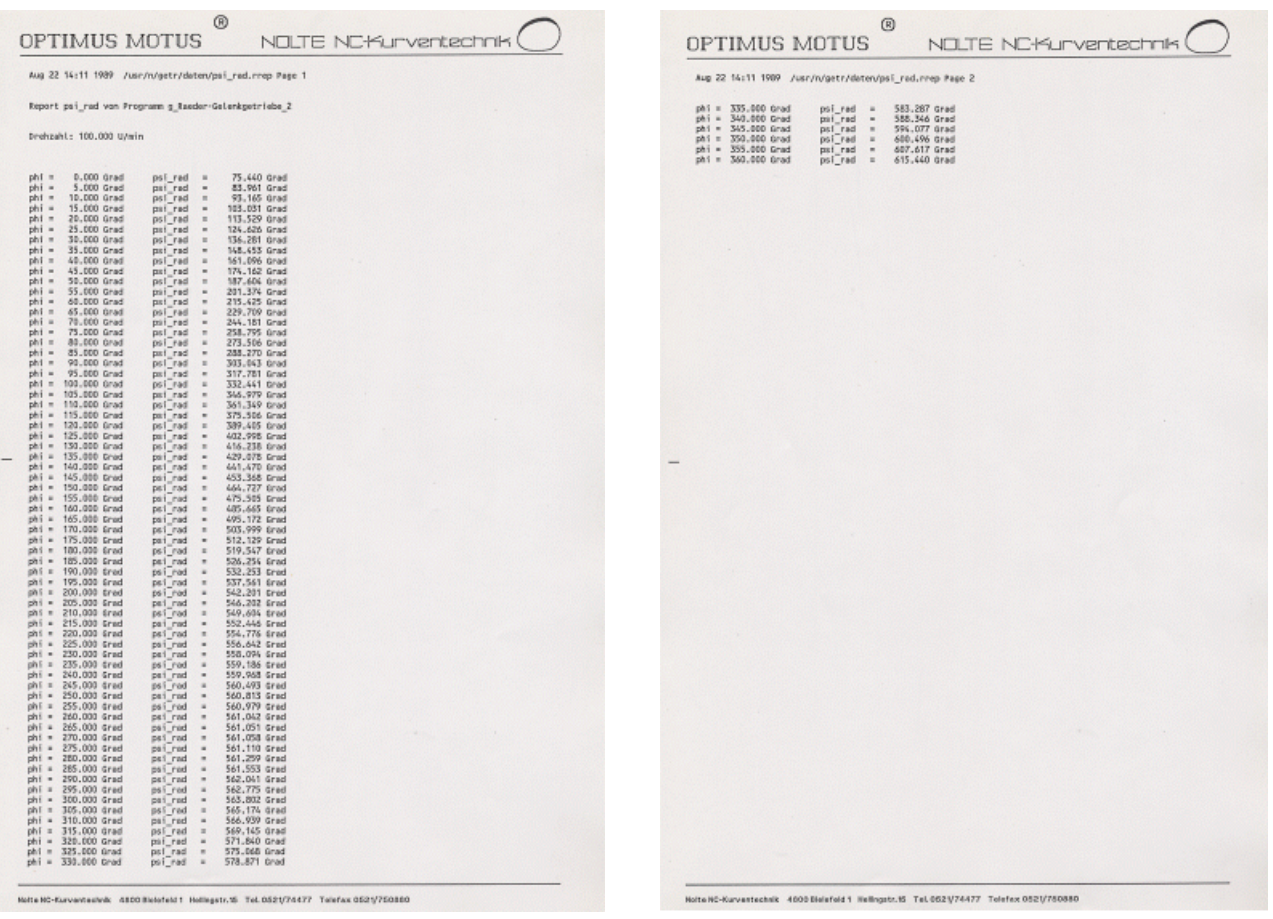

 $\_$